**Centraliser ses notes professionnelles et personnelles**

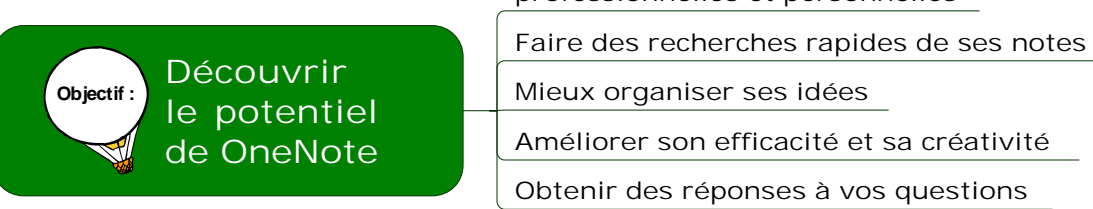

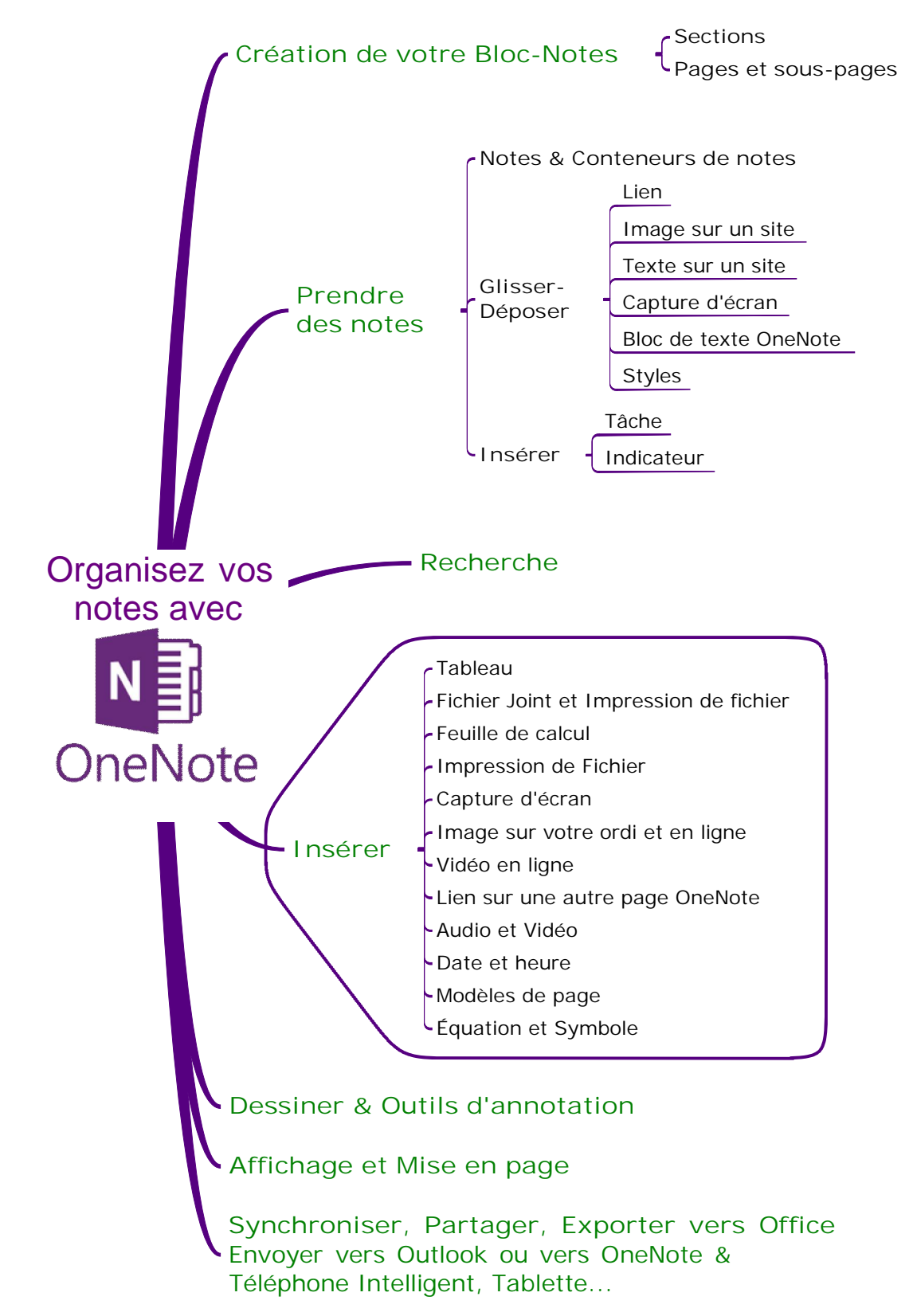